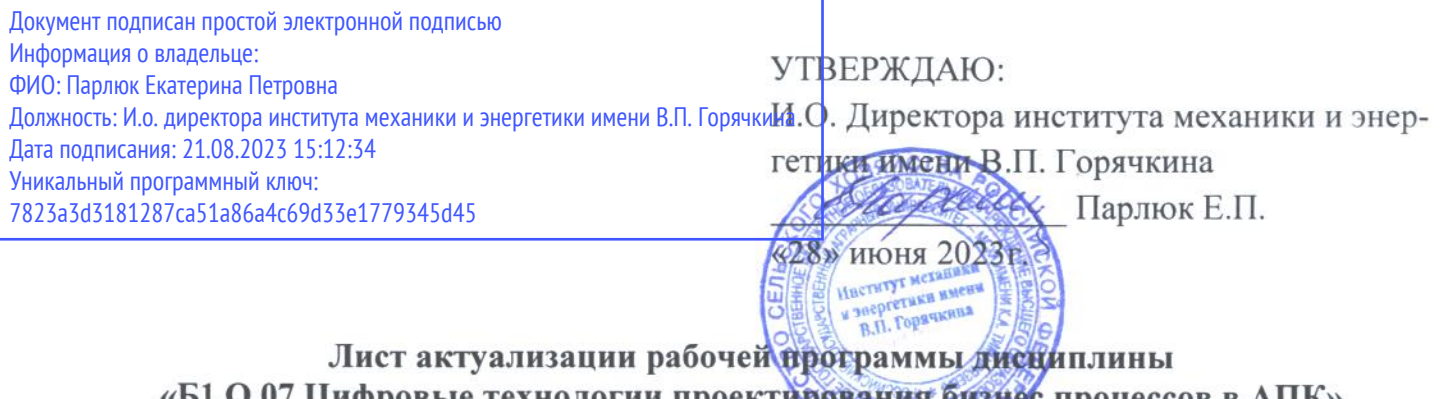

для подготовки магистров

Направление: 35.04.06 - Агроинженерия

Направленности: Цифровые технологии в агроинженерии; Технологии технического сервиса;

Форма обучения: очная Год начала подготовки: 2022 Kypc 1 Семестр 2

В рабочую программу для 2023г. начала подготовки вносятся следующие изменения:

1. Добавлены новые направленности: Инновационная техника и технологии в агробизнесе; Электрооборудование и электротехнологии

В рабочую программу не вносятся изменения. Программа актуализирована для 2023г. начала полготовки.

Разработчик: Голиницкий П.В. к.т.н., доцент

«26» июня 2023г.

2023г.

Рабочая программа пересмотрена и одобрена на заседании кафедры, стандартизации и управления качеством протокол № 12/06/23 от «26» июня 2023 г. Зав. кафедрой Леонов О.А. д.т.н, проф.

Заведующий выпускающей кафедрой тракторов и автомобилей д.т.н., профессор Дидманидзе О. Н.

Заведующий выпускающей кафедрой эксплуатации машинно-тракторного парка и высоких технологий в растениеводстве к.т.н., доцент Андреев О.П.

 $2023r.$ «26» и поня Заведующий выпускающей кафедрой технического сервиса машин и оборудования д.т.н, доцент Апатенко А.С.

> $\frac{u}{26}$   $u + 6$ 2023г.

Заведующий выпускающей кафедрой автоматизации и роботизации технологических процессов имени академика И.Ф. Бородина д.т.н., профессор Сторчевой В. Ф.

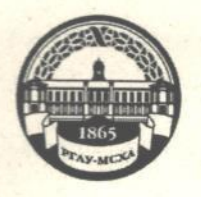

## МИНИСТЕРСТВО СЕЛЬСКОГО ХОЗЯЙСТВА РОССИЙ-СКОЙ ФЕЛЕРАПИИ

ФЕДЕРАЛЬНОЕ ГОСУДАРСТВЕННОЕ БЮДЖЕТНОЕ ОБРАЗОВАТЕЛЬНОЕ УЧРЕЖДЕНИЕ ВЫСШЕГО ОБРАЗОВАНИЯ «РОССИЙСКИЙ ГОСУДАРСТВЕННЫЙ АГРАРНЫЙ УНИВЕРСИТЕТ-МСХА имени К.А. ТИМИРЯЗЕВА» (ФГБОУ ВО РГАУ - МСХА имени К.А. Тимирязева)

Институт механики и энергетики имени В.П. Горячкина Кафедра метрологии, стандартизации и управления качеством

> УТВЕРЖДАЮ: И.О. Директора института механики и энергетики имени В.П. Горячкина Игнаткин И.Ю. « Л» сентября 2022т

# РАБОЧАЯ ПРОГРАММА ДИСЦИНЛИНЫ Б1.О.07 Цифровые технологии проектирования бизнес процессов в АПК

для подготовки магистров

#### ФГОС ВО

Направление: 35.04.06 - Агроинженерия Направленность: Цифровые технологии в агроинженерии; Цифровые технические системы в агробизнесе; Технологии технического сервиса.

Kypc 1 Семестр 2

Форма обучения: очная

Год начала подготовки: 2022

Москва, 2022

Разработчик: Голиницкий П.В., к.т.н., доцент

Рецензент: Гойгамбаев С. К. д.т.н., доцент

«29» августа 2022

«29» августа 2022

Программа составлена в соответствии с требованиями ФГОС ВО, профессионального стандарта, по направлению подготовки 35.04.06

Рабочая программа пересмотрена и на заседании кафедры, стандартизации и управления качеством протокол № 01/08/22 от «29» августа 2022 г. Зав. кафедрой Леонов О.А. д.т.н. проф.

Согласовано: Председатель учебно-методической комиссии института механики и энергетики имени В.П. Горячкина Порячинна<br>Дидманидзе О. Н. д.т.н., профессор Aluftll уротокол № 2 от «/5» сентър 2022 г. Руководитель ОПОП по направлению 35.04.06 «Агроинженерия» к.т.н., доцент Корнеев В. М.  $\frac{1}{\sqrt{2}}$  h Commonly 2022 r. Заведующий выпускающей кафедрой тракторов и автомобилей д.т.н., профессор Дидманидзе О. Н. Даршее <u>« 1 » constant</u> 2022 r. Заведующий выпускающей кафедрой эксплуатации машинно-тракторного парка и высоких технологий в растениеводстве д.т.н., профессор Левшин А. Г. « 1 » contrages 2022 г. Заведующий выпускающей кафедрой технического сервиса машин и оборудования д.т.н, доцент Апатенко А.С.  $\kappa$  / » centragen 2022 $r$ .

Заведующий отделом комплектования ЦНБ од Единоба А.А.

«29» августа 2022

## **СОДЕРЖАНИЕ**

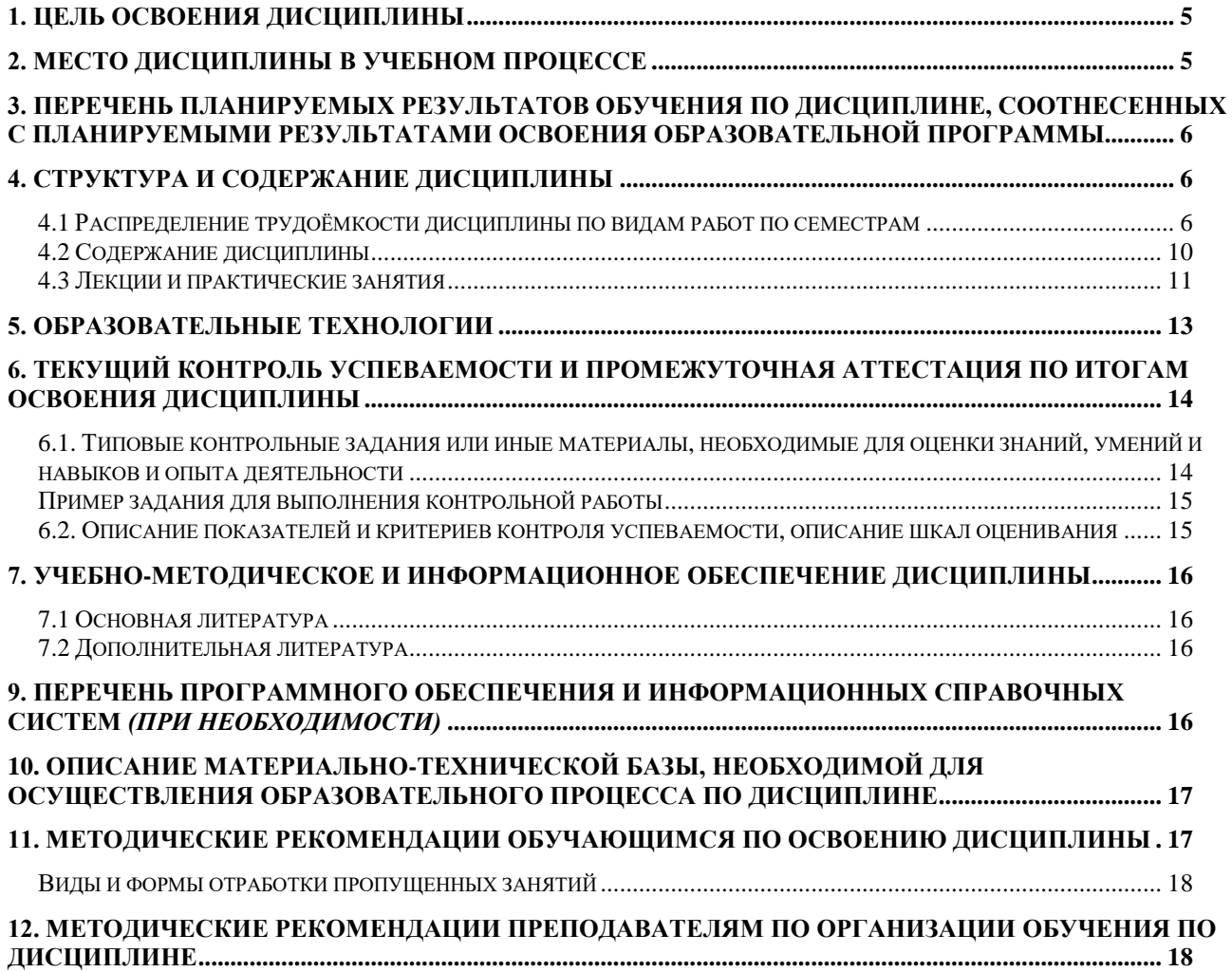

#### **АННОТАЦИЯ**

#### **рабочей программы учебной дисциплины Б1.О.07 Цифровые технологии проектирования бизнес процессов в АПК для подготовки магистра по направлению 35.04.06 – Агроинженерия направленности «Цифровые технологии в агроинженерии», «Цифровые технические системы в агробизнесе», «Технологии технического сервиса».**

**Цель освоения дисциплины:** Сформировать способности: прогнозировать результат деятельности и способы их достижения; распределения зон ответственности направленных на достижения нужного результата; к анализу процессов и результатов деятельности; пониманию процесса и возможности его корректировки. Изучение дисциплины происходит в тесном контакте с цифровой средой так сопровождение образовательного процесса происходит на учебно-методическом портале РГАУ-МСХА им. К.А. Тимирязева (sdo.timacad.ru платформа Moodle), а все практические задания выполняются в программе моделирования бизнес-архитектур Business Studio оформление выполненной работы происходит в офисном пакете МойОфис.

**Место дисциплины в учебном плане:** дисциплина включена в обязательную часть учебного плана по направлению подготовки 35.04.06 «Агроинженерия»

**Требования к результатам освоения дисциплины:** в результате освоения

дисциплины формируются следующие компетенции: УК-2.2; УК-2.5; УК-2.6; УК-3.2; УК-3.3; УК-3.4; УК-3.5; ОПК-1.1; ОПК-1.4; ОПК-3.2; ОПК-5.1; ОПК-5.2; ОПК-5.3; ОПК-6.1

#### **Краткое содержание дисциплины:**

**Нотации описания процессов.** Нотация IDEF0.Структурный подход к разработке модели. Использование SADT методологии; Элементы и правила построения нотации IDEF0. Применение нотации IDEF0. Нотация BPMN. Бизнес- процессы в нотации BPMN. Элементы и правила построения нотации BPMN. Применение нотации BPMN. Нотация EPC. Бизнес- процессы в нотации EPC. Элементы и правила построения нотации EPC. Применение нотации EPC

**Имитационное моделирование деятельности.** Имитационное моделирование в нотации BPMN. Принципы имитации в нотации BPMN. Моделирование деятельности в нотации BPMN. Моделирование программных продуктов в нотации BPMN. Проведение имитации в нотации BPMN. Анализ результатов имитации в нотации BPMN. Имитационное моделирование в нотации EPC

Принципы имитации в нотации EPC. Моделирование деятельности в нотации EPC. Проведение имитации в нотации EPC. Анализ результатов имитации в нотации EPC.

**Общая трудоемкость дисциплины:** 3 зачетных единицы (108 часа). **Промежуточный контроль:** экзамен

#### 1. Цель освоения дисциплины

Целью освоения дисциплины «Цифровые технологии проектирования бизнес процессов в АПК» является формирование у обучающихся компетенций, обеспечивающих видеть образ результата деятельности и планировать последовательность шагов для достижения данного результата; Представляет публично результаты проекта (или отдельных его этапов) в форме отчетов, статей, выступлений на научно-практических семинарах и конференциях; Предлагает возможные пути (алгоритмы) внедрения в практику результатов проекта (или осуществляет его внедрение); Учитывает в своей социальной и профессиональной деятельности интересы, особенности поведения и мнения (включая критические) людей, с которыми работает/взаимодействует, в том числе посредством корректировки своих действий; Обладает навыками преодоления возникающих в команде разногласий, споров и конфликтов на основе учета интересов всех сторон; Предвидит результаты (последствия) как личных, так и коллективных действий; Планирует командную работу, распределяет поручения и делегирует полномочия членам команды. Организует обсуждение разных идей и мнений; Знает основные методы анализа достижений науки и производства в агроинженерии; Применяет доступные технологии, в том числе информационно-коммуникационные, для решения профессиональной деятельности в агроинженерии; Использует информационные ресурсы, достижения науки и практики при разработке новых технологий в агроинженерии; Владеет методами экономического анализа и учета показателей проекта в агроинженерии; Анализирует основные производственно-экономические показатели проекта в агроинженерии; Разрабатывает предложения по повышению эффективности проекта в агроинженерии; Умеет работать с информационными системами и базами данных по вопросам управления персоналом.

Вовремя обучения студенты используют различные цифровые технологии. Выполнение заданий осуществляется в программе моделирования бизнесархитектур Business Studio, оформление выполненных работ происходят в программе Мой офис, для сопровождения процесса обучения используется учебнометодический портал PГАУ-MCXA им. К.А. Тимирязева (sdo.timacad.ru платформа Moodle)

#### 2. Место дисциплины в учебном процессе

Дисциплина «Цифровые технологии проектирования бизнес процессов в АПК» относится к обязательной части Блока 1 «Дисциплины (модули)» учебного плана Дисциплина «Цифровые технологии проектирования бизнес процессов» реализуется в соответствии с требованиями ФГОС ВО, профессионального стандарта, ОПОП ВО и Учебного плана по направлению 35.04.06 -Агроинженерия.

Предшествующими курсами, на которых непосредственно базируется дисциплина «Цифровые технологии проектирования бизнес процессов» являются Основы глобального управления, Информационная поддержка процессов жизненного цикла машин и оборудования, CALS-технологии технических изделий

Дисциплина «Цифровые технологии проектирования бизнес процессов в АПК» является основополагающей для изучения следующих дисциплин: Интеллектуальные системы управления продукционным процессом, Интеллектуальные системы в животноводстве, Оценка эффективности инвестиционных проектов в агроинженерии, Современные технологии технического сервиса машин и оборудования, Математические методы в надежности технических систем.

Особенностью дисциплины является высокая степень цифровых технологий.

Рабочая программа дисциплины «Цифровые технологии проектирования бизнес процессов в АПК» для инвалидов и лиц с ограниченными возможностями здоровья разрабатывается индивидуально с учетом особенностей психофизического развития, индивидуальных возможностей и состояния здоровья таких обучающихся.

## **3. Перечень планируемых результатов обучения по дисциплине, соотнесенных с планируемыми результатами освоения образовательной программы**

Образовательные результаты освоения дисциплины обучающимся, представлены в таблице 1.

## **4. Структура и содержание дисциплины**

#### **4.1 Распределение трудоёмкости дисциплины по видам работ по семестрам**

Общая трудоёмкость дисциплины составляет 3 зач.ед. (108 часов), их распределение по видам работ семестрам представлено в таблице 2.

# $Ta\overline{6}$ лица $1$

# Требования к результатам освоения учебной дисциплины

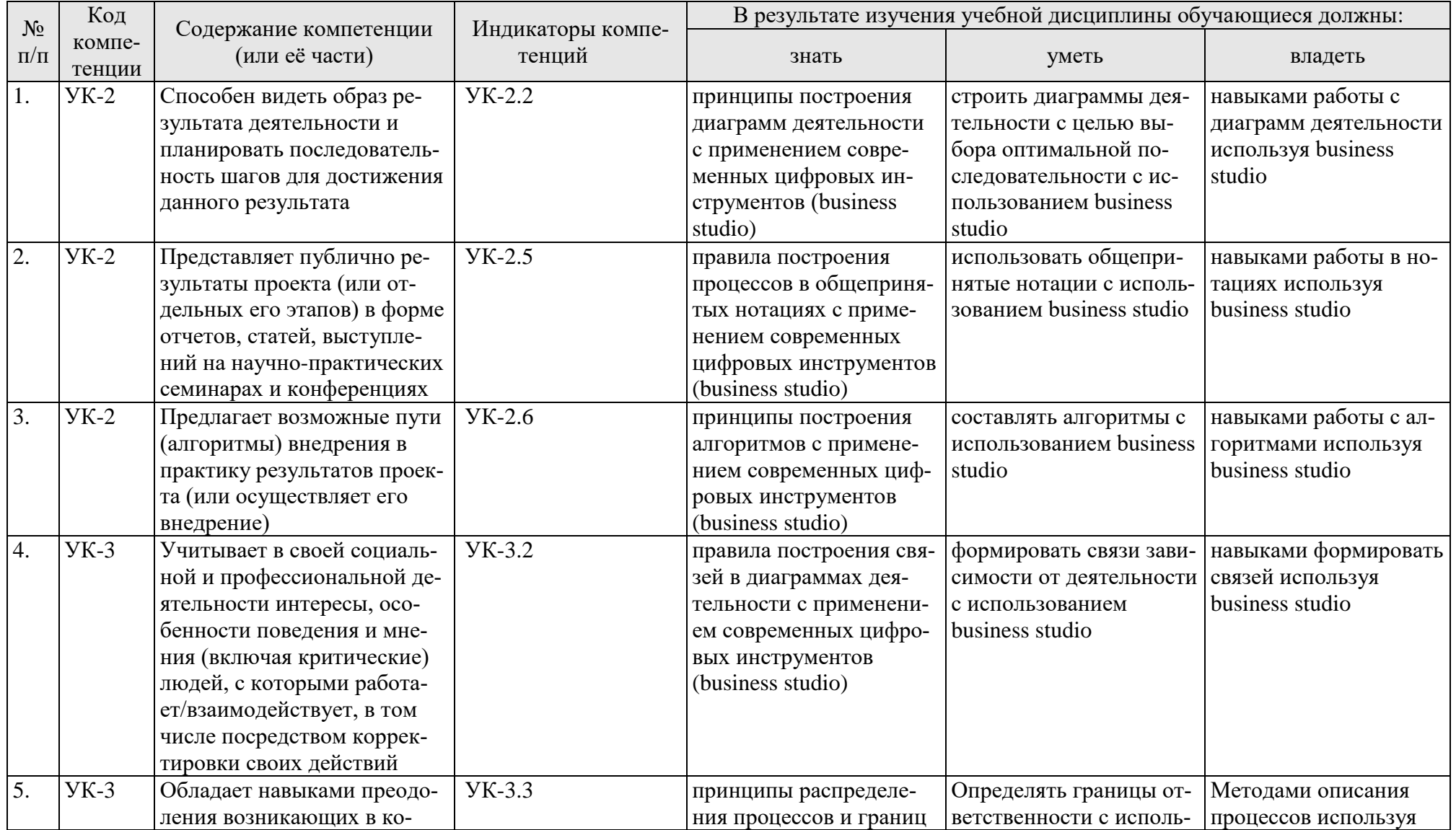

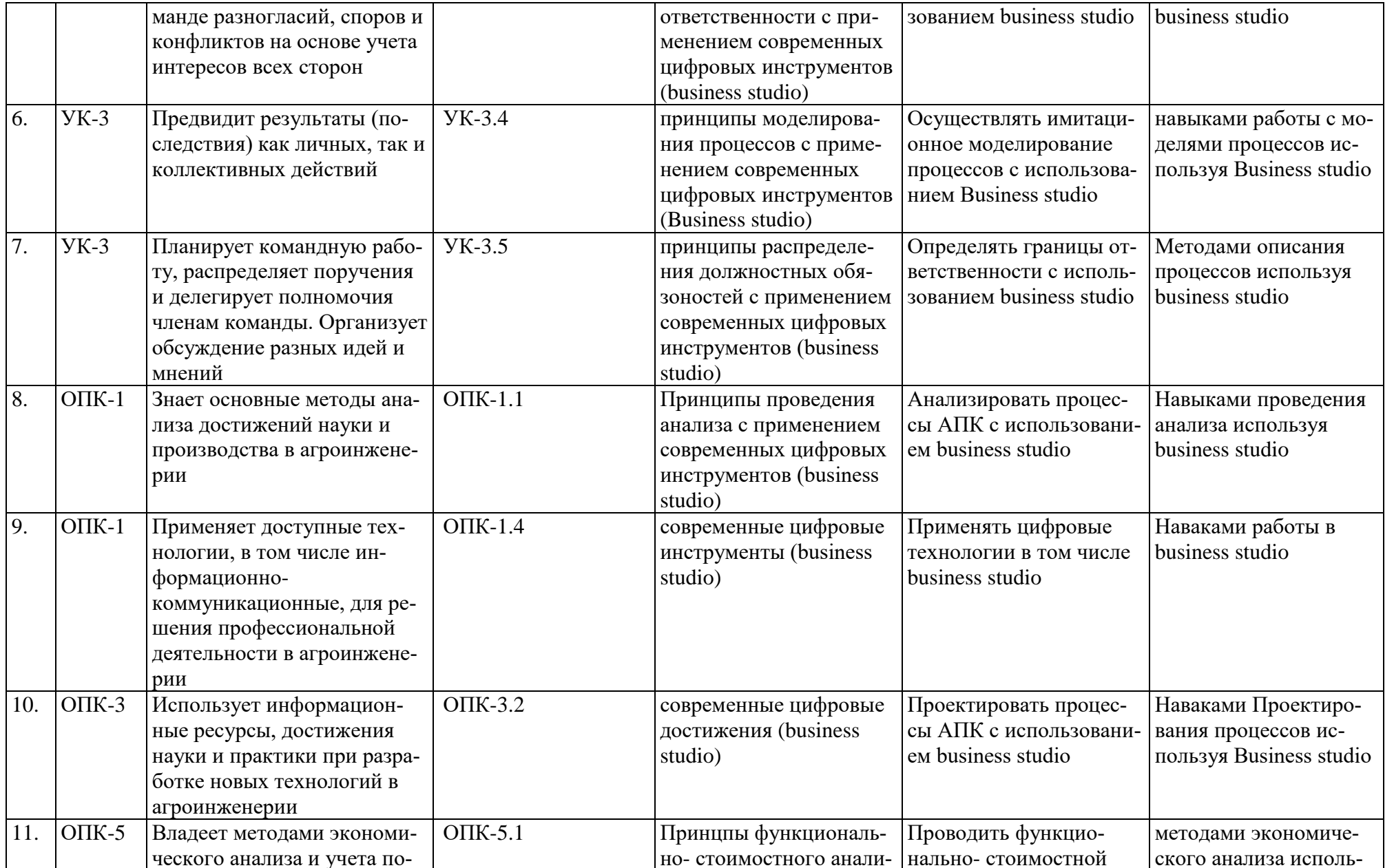

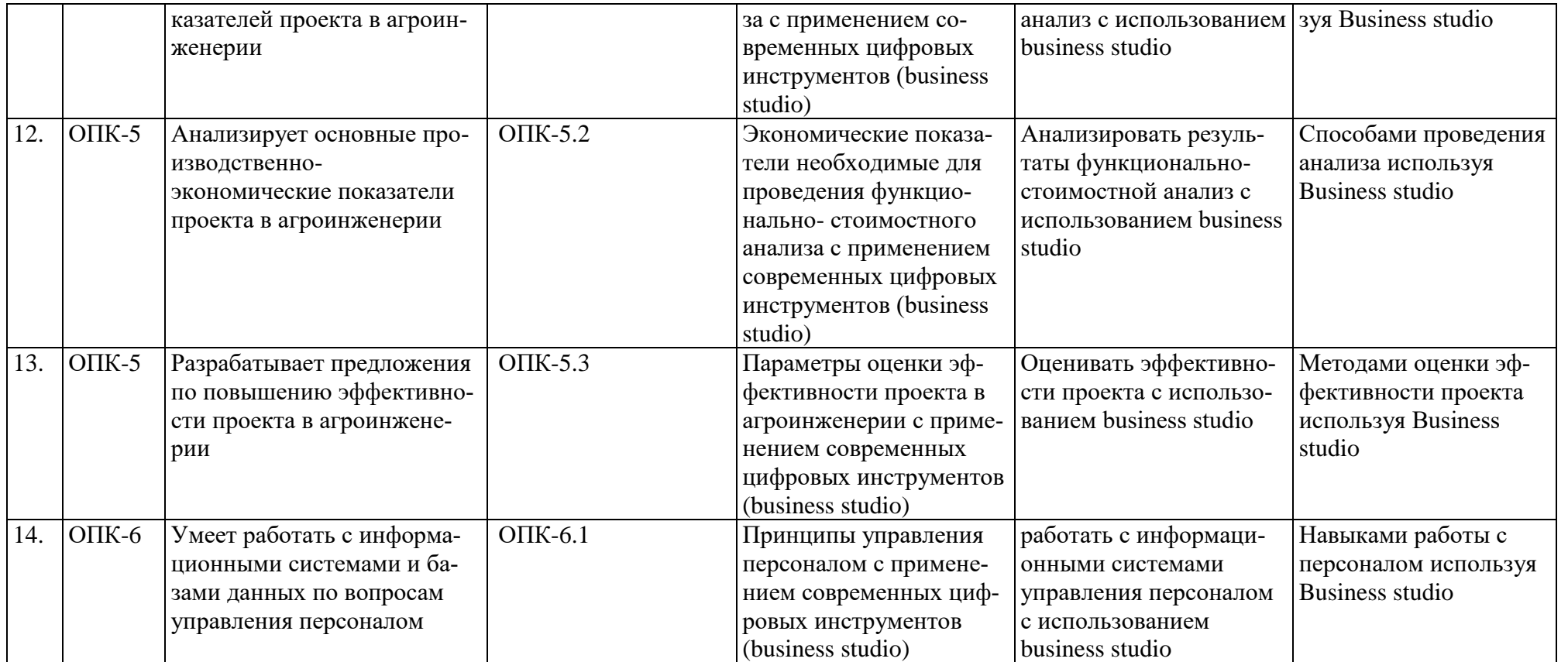

## Таблица 2

**Распределение трудоёмкости дисциплины по видам работ по семестрам** 

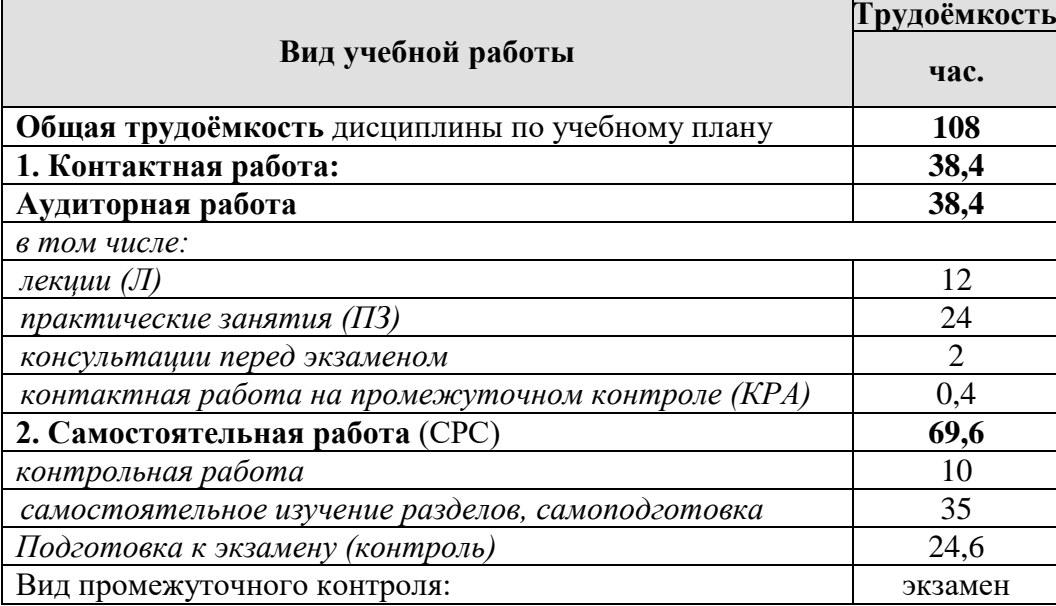

## **4.2 Содержание дисциплины**

Таблица 3

## **Тематический план учебной дисциплины**

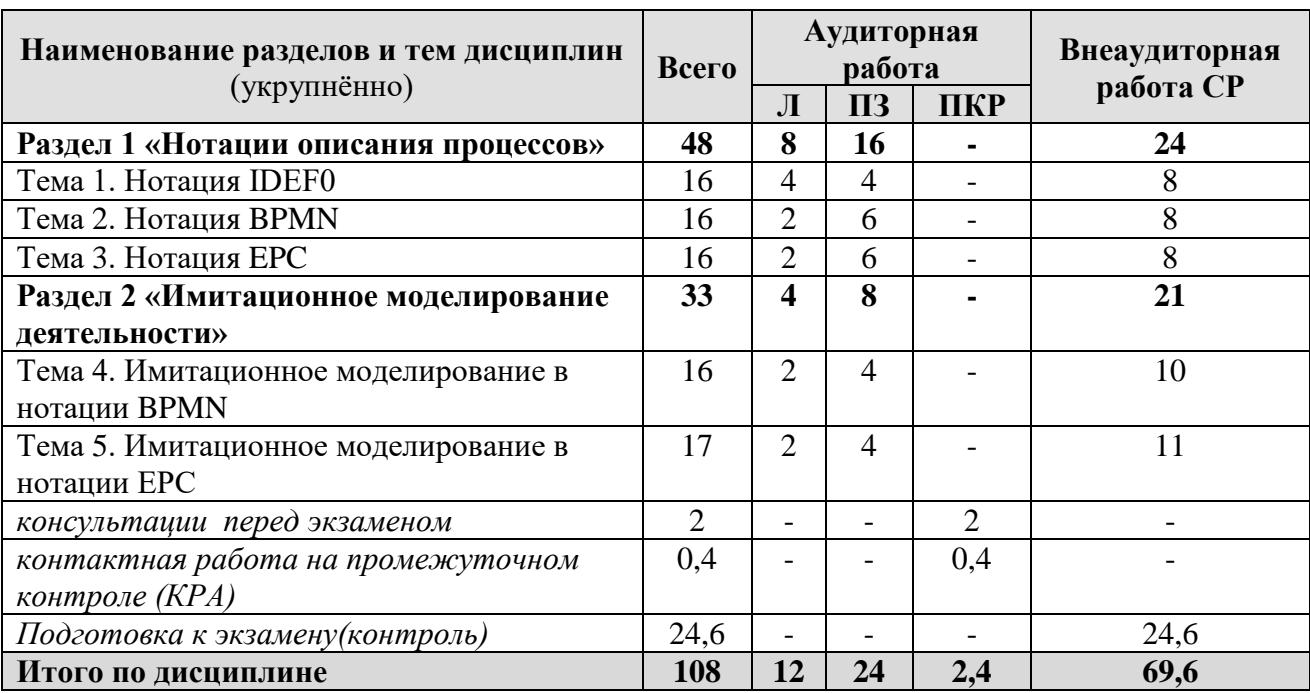

**Раздел 1** «Нотации описания процессов»

**Тема 1.** Нотация IDEF0 Структурный подход к разработке модели Использование SADT методологии Элементы и правила построения нотации IDEF0 Применение нотации IDEF0 **Тема 2.** Нотация BPMN

Бизнес- процессы в нотации BPMN Элементы и правила построения нотации BPMN Применение нотации BPMN Тема 3. Нотация ЕРС Бизнес-процессы в нотации ЕРС Элементы и правила построения нотации ЕРС Применение нотации ЕРС

#### Раздел 2 «Имитационное моделирование деятельности»

Тема 4. Имитационное моделирование в нотации BPMN Принципы имитации в нотации BPMN. Моделирование деятельности в нотации BPMN. Моделирование программных продуктов в нотации BPMN. Проведение имитации в нотации BPMN. Анализ результатов имитации в нотации BPMN.

Тема 5. Имитационное моделирование в нотации ЕРС Принципы имитации в нотации ЕРС. Моделирование деятельности в нотации ЕРС. Проведение имитации в нотации ЕРС. Анализ результатов имитании в нотании ЕРС.

### 4.3 Лекции и практические занятия

Таблица 4

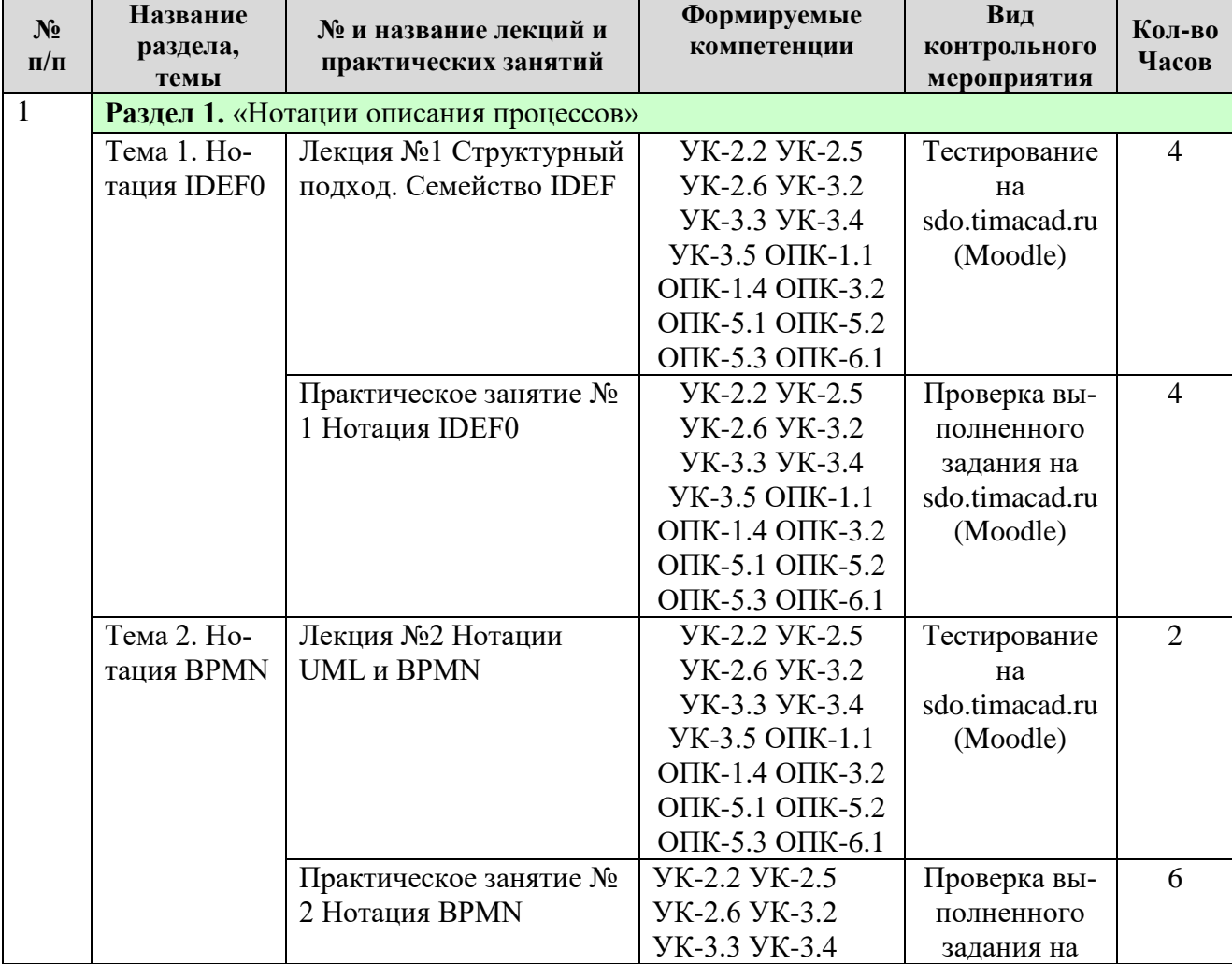

### Содержание лекций и практических занятий и контрольные мероприятия

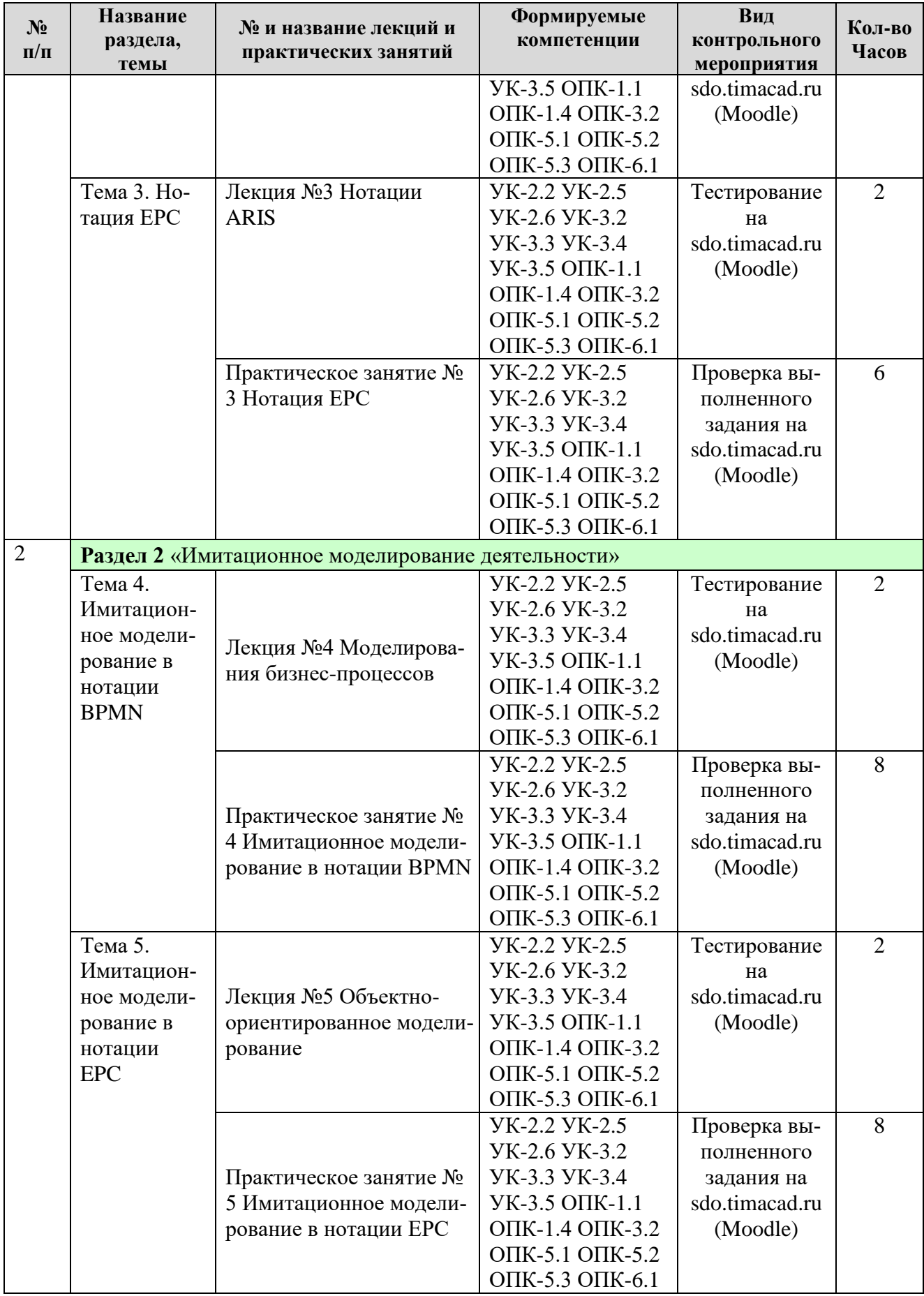

#### ОЧНАЯ ФОРМА ОБУЧЕНИЯ

## Таблица 5

#### Перечень вопросов для самостоятельного изучения дисциплины

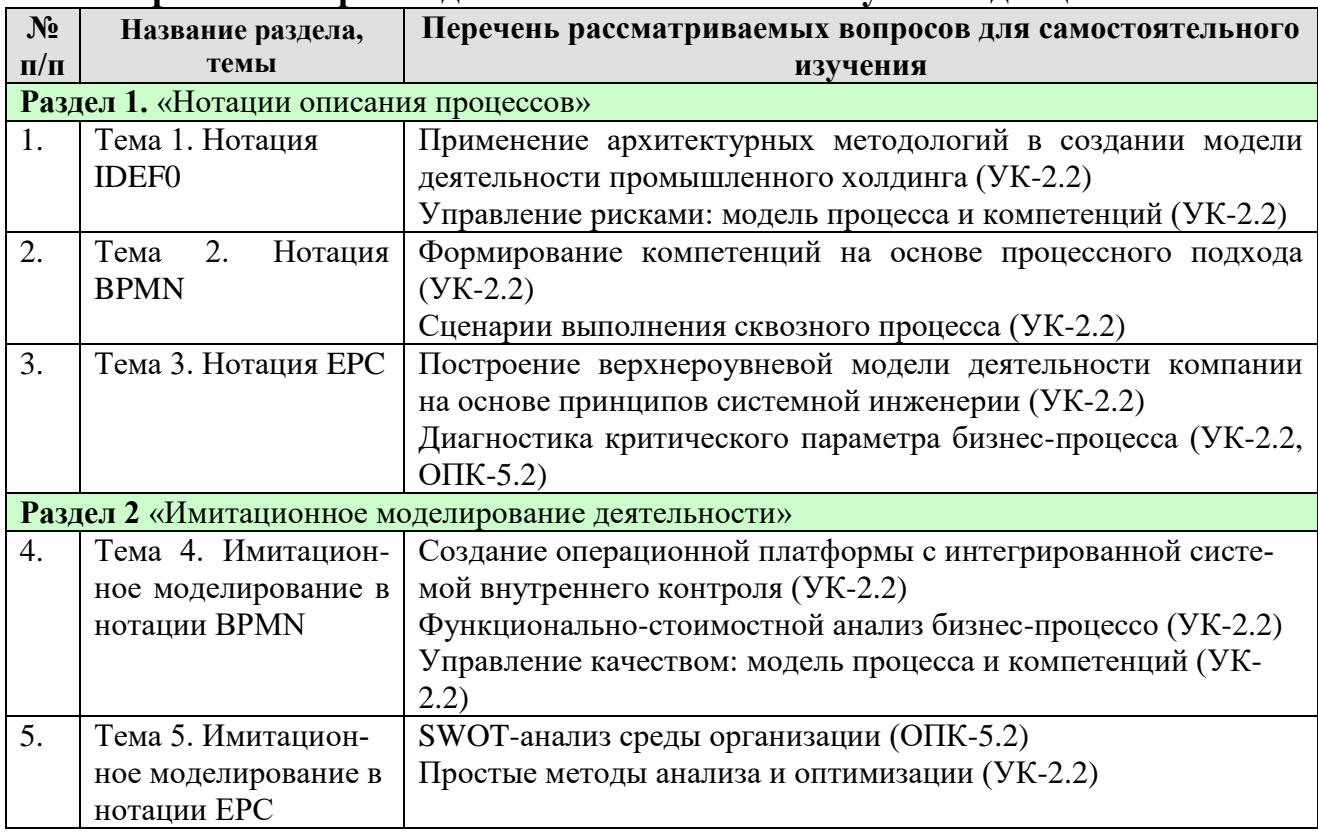

# 5. Образовательные технологии

Таблица б

#### Применение активных и интерактивных образовательных технологий

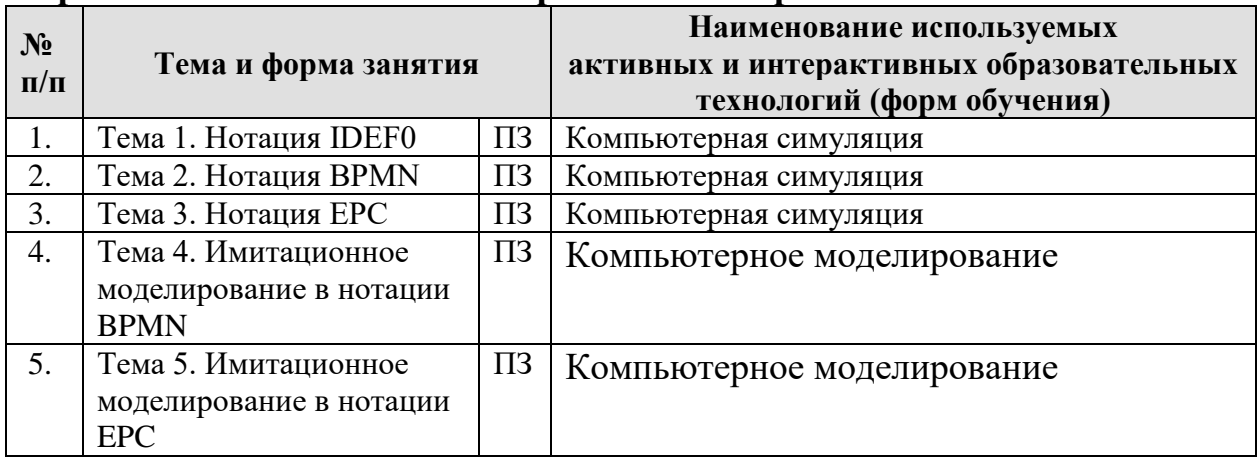

## **6. Текущий контроль успеваемости и промежуточная аттестация по итогам освоения дисциплины**

### **6.1. Типовые контрольные задания или иные материалы, необходимые для оценки знаний, умений и навыков и опыта деятельности**

Задания для работ размещены на учебно-методическом портале РГАУ-МСХА им. К.А. Тимирязева (sdo.timacad.ru платформа Moodle), выполняются в программе моделирования бизнес-архитектур Business Studio, оформление выполненной работы происходит в офисном пакете МойОфис.

### **Пример задания для выполнения на практических занятиях 1-3**

Построить в нотации алгоритм, представленный ниже.

#### **ТО-1 ЯМЗ-238М2**

1. Слить отстой из топливного фильтра грубой очистки топлива, после чего пустить двигатель и дать ему проработать 3-4 минуты для удаления воздушных пробок. Зимой отстой сливать ежедневно после окончания работ.

2. Проверить натяжение приводных ремней и, при необходимости, отрегулировать.

3. Заменить масло в системе смазки двигателя.

4. Заменить фильтрующий элемент масляного фильтра. При свечении сигнализатора на прогретом двигателе элемент необходимо заменять, не дожидаясь проведения

очередного технического обслуживания.

5. Промыть фильтр центробежной очистки масла.

6. Заменить фильтрующий элемент фильтра грубой очистки топлива, промыть корпус фильтра. При потере мощности двигателя фильтрующий элемент необходимо заменять, не дожидаясь проведения очередного технического обслуживания.

7. При первом ТО-1 подтянуть гайки шпилек крепления

головок цилиндров в соответствии с указаниями п. 2 раздела «Техническое обслуживание по окончании периода обкатки».

8. Проверить и, при необходимости, отрегулировать тепловые

зазоры в приводе клапанов механизма газораспределения.

9. При первом ТО-1 снять форсунки с двигателя и выполнить их техническое обслуживание. 10. Подтянуть резьбовые соединения привода топливного насоса высокого давления.

11. Проверить и, при необходимости, отрегулировать установочный угол опережения впрыскивания топлива. Не допускать работу двигателя с деформированным пакетом пластин.

12. Наполнить смазкой полость подшипников натяжного устройства привода компрессора.

13. Промыть фильтрующий элемент и масляную ванну инерционно-масляного воздушного фильтра. Фильтрующий элемент воздушного фильтра сухого типа обслуживать по показанию индикатора засоренности, но не реже, чем при каждом ТО-1. В случае отсутствия индикатора - при ТО-1, а в условиях повышенной запыленности - чаще, исходя из опыта эксплуатации в данных условиях (см. раздел «Обслуживание воздушного фильтра»).

14. Проверить герметичность впускного тракта (см. раздел «Проверка герметичности впускного тракта»).

15. Проверить и, при необходимости, отрегулировать свободный ход муфты выключения сцепления для двухдискового сцепления.

16. Смазать муфту выключения сцепления с подшипником и валик вилки выключения сцепления (см. раздел «Сцепление»).

17. Проверить уровень масла в картере коробки передач и, при необходимости, долить.

#### Пример задания для выполнения на практических занятиях 4-5

Используя предварительно построенный алгоритм (ПЗ. 2, 3) провести имитационное моделирование: процесса, временных и материальных ресурсов, а также провести оптимизацию с целью снижения затрат и повышения эффективности.

## Пример задания для выполнения контрольной работы

Используя данные о составе и численности предприятия АПК необходимо построить виртуальную схему с указание задач, выполняемых каждым отделом (начальником отдела).

Цеха основного производства; Вспомогательные и обслуживающие цеха, склады; Функциональные отделы (лаборатории, другие непроизводственные службы); прочие организации (подсобные, бытовые); органы управления предприятием.

Численность предприятия 62 человека

## 6.2. Описание показателей и критериев контроля успеваемости, описание шкал оценивания

#### Критерии оценки практических занятий

Таблица 7

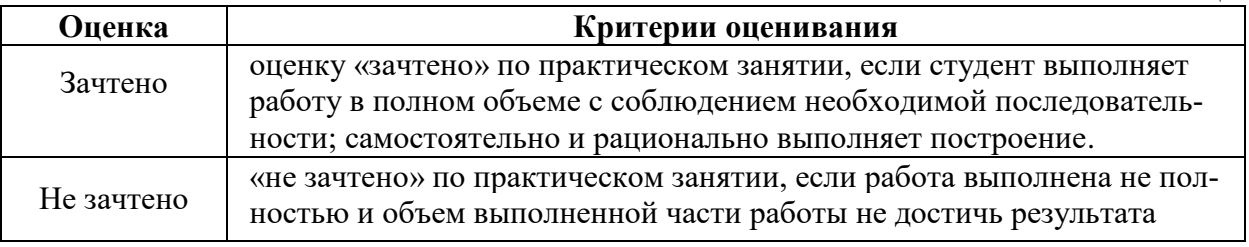

#### Критерии оценки контрольной работы

Таблина 8

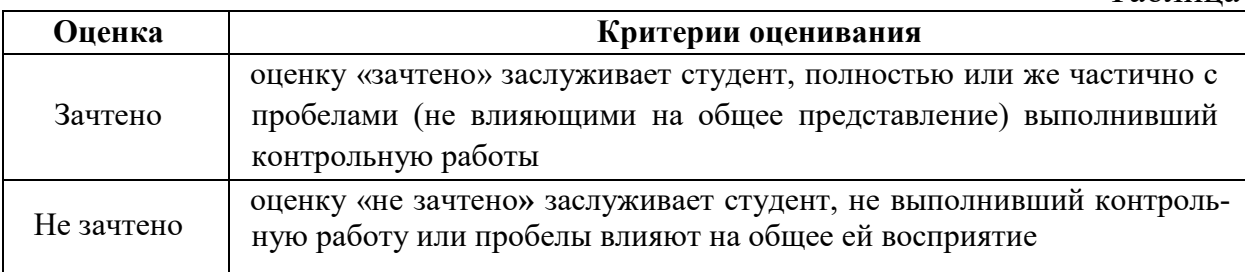

### Критерии оценивания результатов обучения

Таблица 9

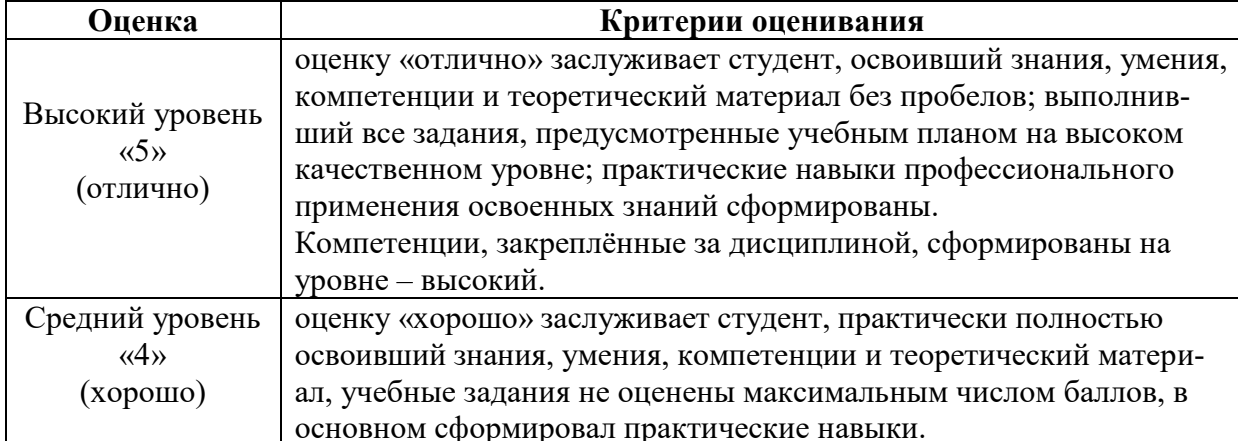

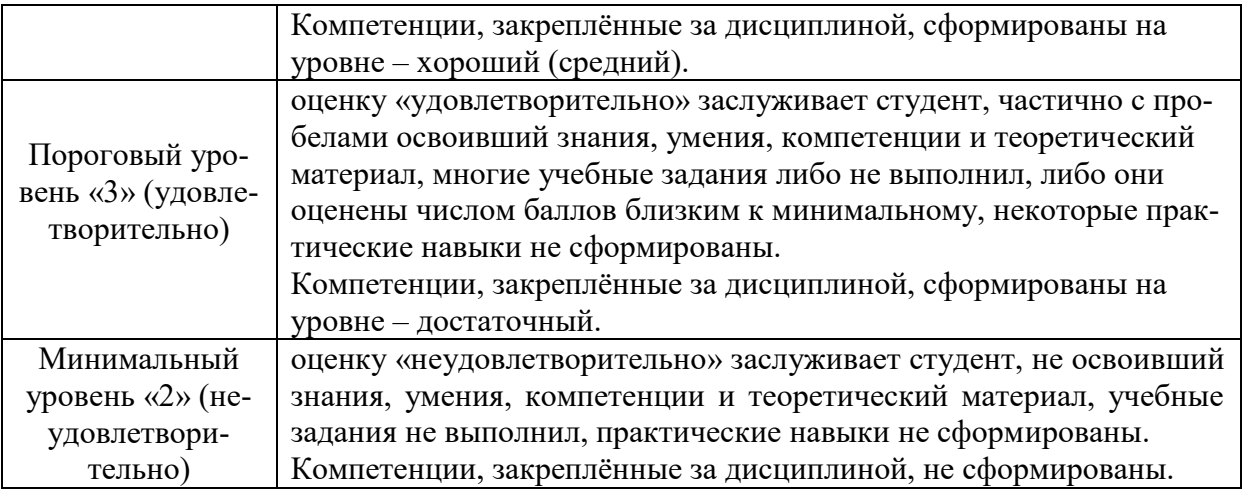

## **7. Учебно-методическое и информационное обеспечение дисциплины**

## **7.1 Основная литература**

- 1. Иформационные технологии в управлении качеством [Электронный ресурс]: Учебное пособие / П. В. Голиницкий; Российский государственный аграрный университет - МСХА имени К. А. Тимирязева (Москва). – Электрон. текстовые дан. – Москва, 2020 – 172с. http://elib.timacad.ru/dl/local/s031220.pdf
- 2. Управление процессами [Электронный ресурс]: учебное пособие / В.В. Карпузов; Российский государственный аграрный университет - МСХА имени К. А. Тимирязева (Москва). – Электрон. текстовые дан. − Москва, 2017 − 162с. http://elib.timacad.ru/dl/local/d9356.pdf

## **7.2 Дополнительная литература**

- 1. Галямина, И.Г. Управление процессами / И.Г. Галямина. М : МГУП, 2011  $. -446$  c..
- 2. Галямина, И.Г. Системный анализ, моделирование и управление рисками: Учебное пособие / И.Г. Галямина. – М. : РГАУ-МСХА, 2016 . – 165 с.
- 3. Галямина, И.Г. Управление экологическими проектами : Учебное пособие / И.Г. Галямина. – М. : РГАУ-МСХА, 2016. – 150 с.
- 4. Галямина, И.Г. Управление процессами. : Учебник. Стандарт третьего поколения. / И.Г. Галямина . – СПб : Питер, 2013 . – 304 с

## **9. Перечень программного обеспечения и информационных справочных систем** *(при необходимости)*

Таблица 10

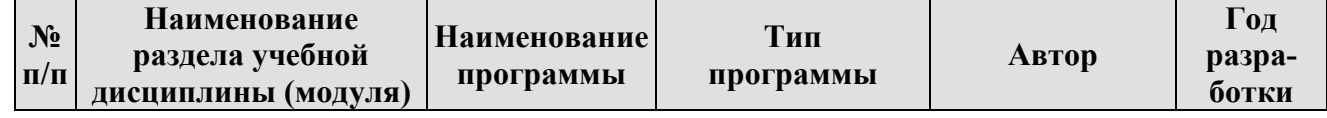

# **Перечень программного обеспечения**

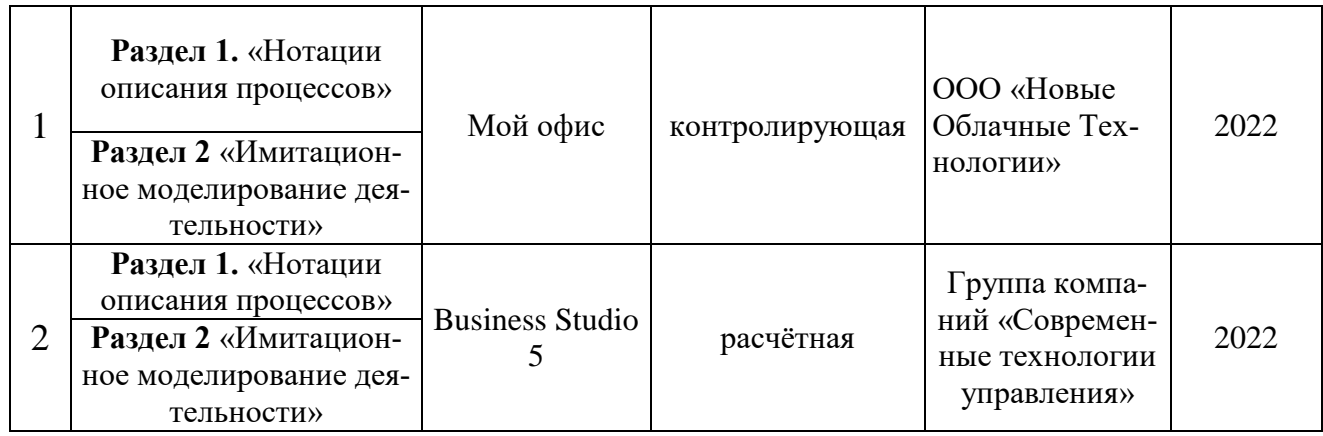

## **10. Описание материально-технической базы, необходимой для осуществления образовательного процесса по дисциплине**

Таблица 11

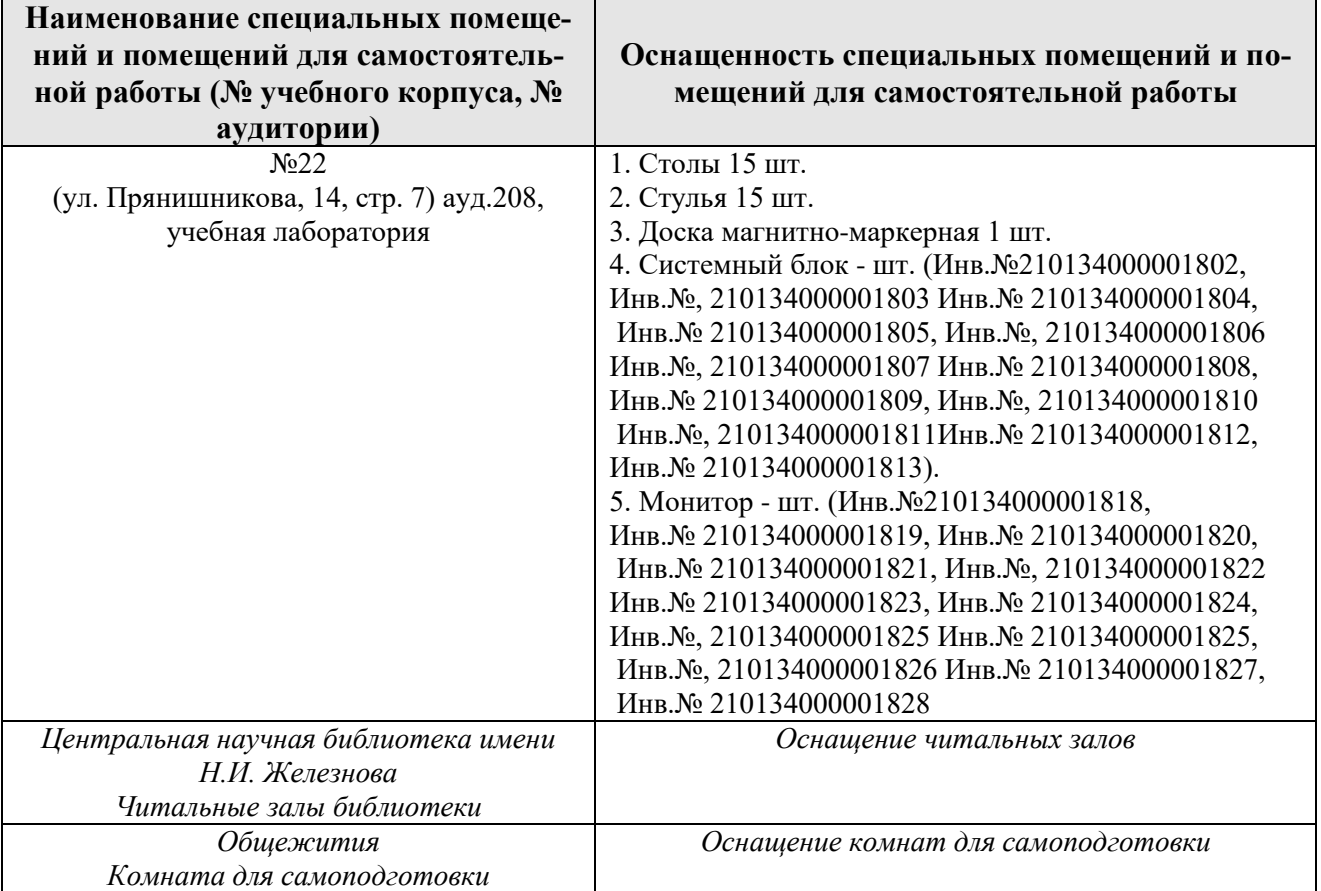

#### **11. Методические рекомендации обучающимся по освоению дисциплины**

При изучении дисциплины «Цифровые технологии проектирования бизнес процессов в АПК» необходимо знать, что она и неотрывно связанна с реальными производственными процессами.

Внимание стоит уделить практическим занятиям т.к. они максимально приближенны к реальным условиям и навыки, полученные в результате изучения, положительно сказываются на общей квалификации.

## **Виды и формы отработки пропущенных занятий**

Студент, пропустивший практические занятие обязан выполнить задание самостоятельно.

### **12. Методические рекомендации преподавателям по организации обучения по дисциплине**

Формами организации учебного процесса по дисциплине, являются лекции, практические занятия, консультации и самостоятельная работа студентов.

Практические занятия проводятся в виде решения бизнес- задач, максимально приближенных к реальным.

Начало каждой новой темы практические занятия проводится в форме показа преподавателем методики решения типовой задачи. После этого следует выдавать индивидуальные задания. Занятия проводится в интерактивной форме. Для этого предложить студентам решить индивидуальные задания. Эффективно при этом использовать имеющееся на кафедре программное обеспечение. Преподаватель оценивает решения и проводит анализ результатов.

Использование компьютерной техники подразумевает применение программного обеспечения и специальных программ для аудиторного обучения и самостоятельного изучения отдельных разделов дисциплины по наиболее сложным темам и возникшим при этом вопросам, на практическом занятии могут быть проведены собеседования и консультации.

Самостоятельная работа студентов предполагает изучение дополнительной литературы, дополнительное конспектирование некоторых разделов курса, подготовку докладов и сообщений на секции студенческой научной конференции. При самостоятельной работе следует рекомендовать студентам использовать электронные учебные пособия.

## **Программу разработал:**

Голиницкий Павел Вячеславович, к.т.н. доцент

(подпись)

#### **РЕЦЕНЗИЯ**

#### **на рабочую программу дисциплины «Б1.О.07 Цифровые технологии проектирования бизнес процессов в АПК» ОПОП ВО по направлению 35.04.06 – Агроинженерия, направленности Цифровые технологии в агроинженерии; Цифровые технические системы в агробизнесе; Технологии технического сервиса (квалификация выпускника –магистр)**

Тойгамбаевым Сериком Кокибаевичем, профессором кафедры кафедры технического сервиса машин и оборудования ФГБОУ ВО «Российский государственный аграрный университет - МСХА имени К.А. Тимирязева», доктором технических наук (далее по тексту рецензент), проведена рецензия рабочей программы дисциплины «Цифровые технологии проектирования бизнес процессов в АПК» ОПОП ВО по направлению 35.04.06 «Агроинженерия», направленности «Цифровые технологии в агроинженерии»; «Цифровые технические системы в агробизнесе»; «Технологии технического сервиса» (магистр) разработанной в ФГБОУ ВО «Российский государственный аграрный университет – МСХА имени К.А. Тимирязева», на кафедре метрологии, стандартизации и управления качеством (разработчик – Голиницкий Павел Вячеславович, доцентом кафедры метрологии, стандартизации и управления качеством, кандидат технических наук)

Рассмотрев представленные на рецензирование материалы, рецензент пришел к следующим выводам:

1. Предъявленная рабочая программа дисциплины «Цифровые технологии проектирования бизнес процессов в АПК» (далее по тексту Программа) *соответствует* требованиям ФГОС ВО по направлению 35.04.06 – «Агроинженерия»,. Программа *содержит* все основные разделы, *соответствует* требованиям к нормативно-методическим документам.

2. Представленная в Программе *актуальность* учебной дисциплины в рамках реализации ОПОП ВО *не подлежит сомнению* – дисциплина относится к обязвательной части учебного цикла – Б1.

3. Представленные в Программе *цели* дисциплины *соответствуют* требованиям ФГОС ВО направления 35.04.06 Агроинженерия.

4. В соответствии с Программой за дисциплиной «Цифровые технологии проектирования бизнес процессов в АПК» закреплено 14 *компетенций*. Дисциплина «Цифровые технологии проектирования бизнес процессов в АПК» и представленная Программа *способна реализовать* их в объявленных требованиях. Результаты обучения, представленные в Программе в категориях знать, уметь, владеть *соответствуют* специфике и содержанию дисциплины и *демонстрируют возможность* получения заявленных результатов.

5. Общая трудоёмкость дисциплины «Цифровые технологии проектирования бизнес процессов в АПК» составляет 3 зачётных единицы (108 часов).

6. Информация о взаимосвязи изучаемых дисциплин и вопросам исключения дублирования в содержании дисциплин *соответствует* действительности. Дисциплина «Цифровые технологии проектирования бизнес процессов в АПК» взаимосвязана с другими дисциплинами ОПОП ВО и Учебного плана по направлению 35.04.06 – Агроинженерия и возможность дублирования в содержании отсутствует.

7. Представленная Программа предполагает использование современных образовательных технологий, используемые при реализации различных видов учебной работы. Формы образовательных технологий *соответствуют* специфике дисциплины.

8. Программа дисциплины «Цифровые технологии проектирования бизнес процессов в АПК» предполагает проведение занятий в интерактивной форме.

9. Виды, содержание и трудоёмкость самостоятельной работы студентов, представленные в Программе, *соответствуют* требованиям к подготовке выпускников, содержащимся во ФГОС ВО направления 35.04.06 – Агроинженерия**.**

10. Представленные и описанные в Программе формы *текущей* оценки знаний (опрос, как в форме обсуждения отдельных вопросов, так и выступления и участие в дискуссиях, диспутах, круглых столах, мозговых штурмах и ролевых играх, выполнение эссе, участие в

тестировании, коллоквиумах, работа над домашним заданием в форме игрового проектирования (в профессиональной области) и аудиторных заданиях - работа с историческими текстами), соответствуют специфике дисциплины и требованиям к выпускникам.

Форма промежуточного контроля знаний студентов, предусмотренная Программой, осуществляется в форме зачета, что соответствует статусу дисциплины, как дисциплины обязательной части учебного цикла - Б1 ФГОС ВО направления 35.04.06 - Агроинженерия.

11. Формы оценки знаний, представленные в Программе, соответствуют специфике дисциплины и требованиям к выпускникам.

12. Учебно-методическое обеспечение дисциплины представлено: основной литературой - 2 источника (базовый учебник), дополнительной литературой - 4 наименований и соответствует требованиям ФГОС ВО направления 35.04.06 - Агроинженерия.

13. Материально-техническое обеспечение дисциплины соответствует специфике дисциплины «Цифровые технологии проектирования бизнес процессов в АПК» и обеспечивает использование современных образовательных, в том числе интерактивных методов обучения.

14. Методические рекомендации студентам и методические рекомендации преподавателям по организации обучения по дисциплине дают представление о специфике обучения по дисциплине «Цифровые технологии проектирования бизнес процессов в АПК».

#### **ОБЩИЕ ВЫВОДЫ**

На основании проведенного рецензирования можно сделать заключение, что характер, структура и содержание рабочей программы дисциплины «Цифровые технологии проектирования бизнес процессов в АПК» ОПОП ВО по направлению 35.04.06 - «Агроинженерия» (квалификация выпускника -магистр), разработанная Голиницким Павелом Вячеславовичем, доценто кафедры метрологии, стандартизации и управления качеством, кандидат технических наук соответствует требованиям ФГОС ВО, современным требованиям экономики, рынка труда и позволит при её реализации успешно обеспечить формирование заявленных компетенций.

Рецензент: Тойгамбаев С. К. профессор кафедры технического сервиса машин и оборудования ФГБОУ ВО «Российский государственный аграрный университет - МСХА имени К.А. Тимирязева», доктор технических наук

«29» августа 2022